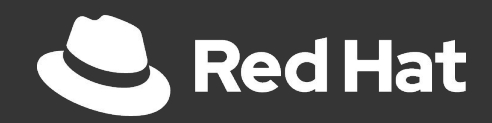

## Kubernetes Operators

### Over Easy

RHUG Edition

Ken Lee 08/26/2020 Sr. Specialist Solutions Architect

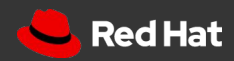

## Kubernetes Operators

**Over Easy** 

**Red Hat** 

## Who am I?

Ken Lee

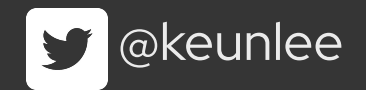

Red Hat - Solutions Architect - NA Central Region

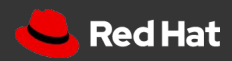

### What we'll be discussing today

The Problem ...Which Birthed the Operator Pattern

What's an Operator?

How does an Operator Work?

How do I make One?

Walkthrough

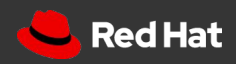

## The Problem ... Which Birthed the Operator Pattern

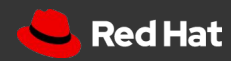

**The Problem**

### Stateless versus Stateful

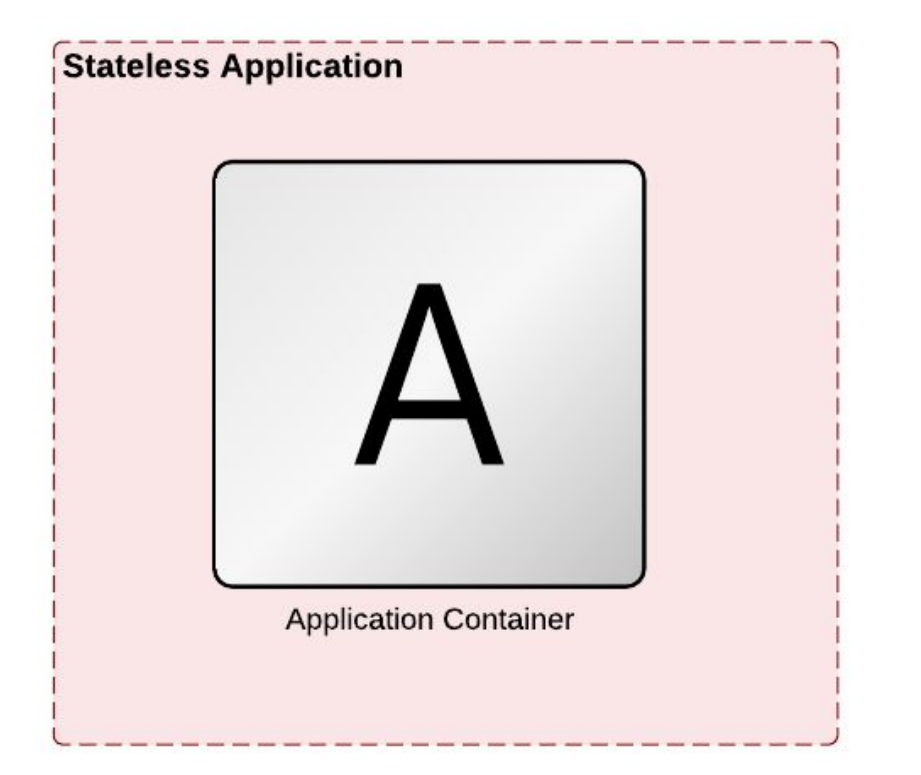

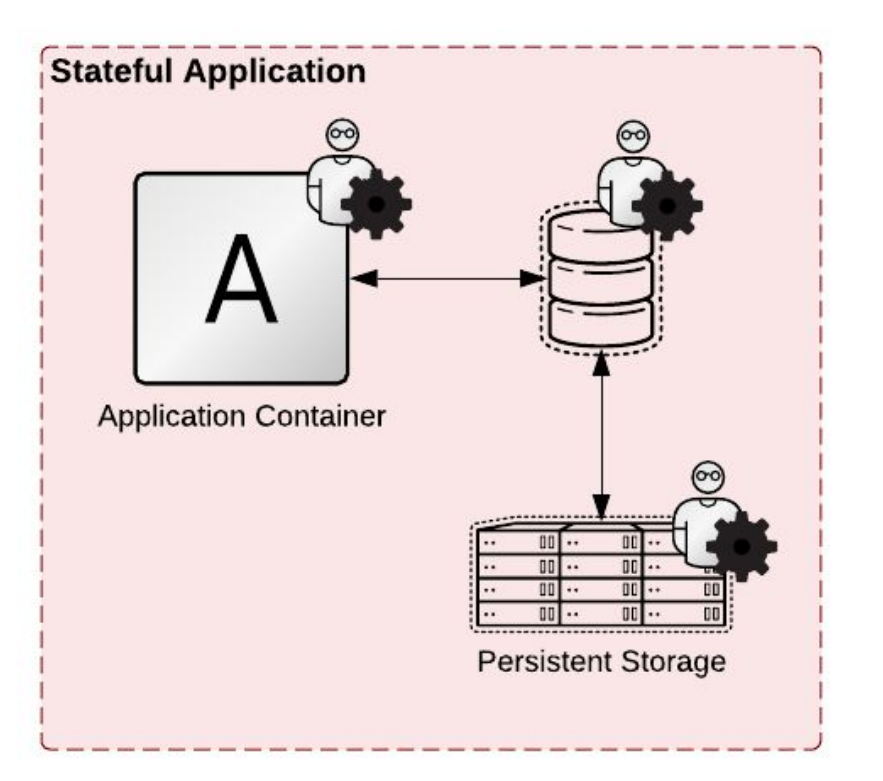

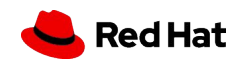

**7**

## How do you effectively automate Stateful applications on Kubernetes?

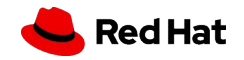

**8**

# **OPERATORS**

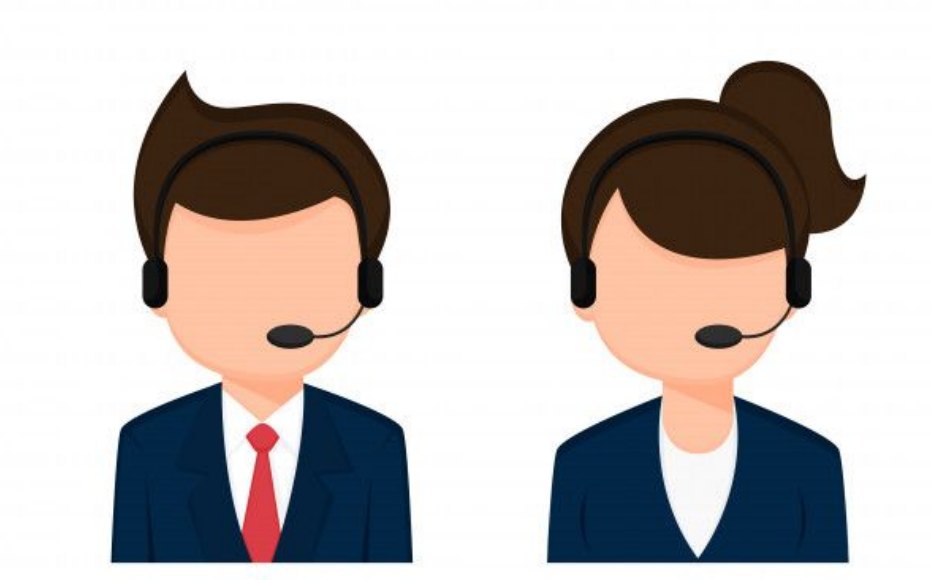

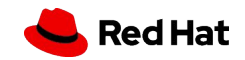

## What's an Operator?

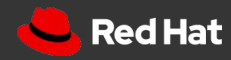

### What's an Operator?

*"An operator is a Kubernetes controller that understands 2 domains: Kubernetes and something else. By combining knowledge of both domains, it can automate tasks that usually require a human operator that understands both domains."* 

-Jimmy Zelinskie - Product and Engineering - CoreOS <https://bit.ly/3iS6AFx>

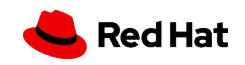

**What's an Operator**

**11**

### What's an Operator?

### **Operator = Resource(s) + Controller(s) + Domain Specific Knowledge**

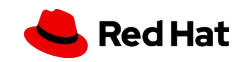

#### **What's an Operator**

**12**

### Kubernetes: Resources + Controllers

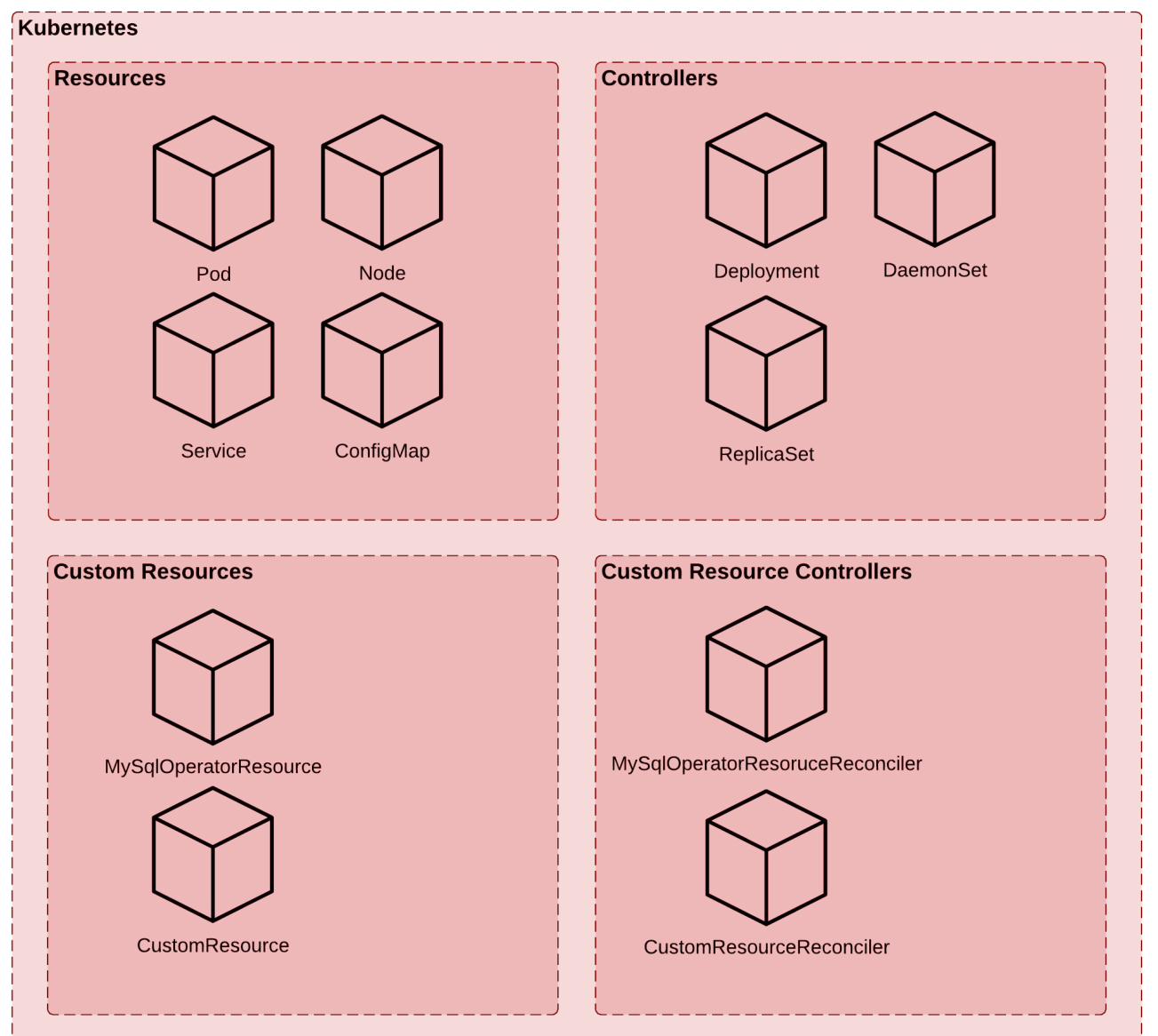

**Red Hat** 

## Domain Specific Knowledge/Operations

Examples of Domain Specific Knowledge/Operations (but not limited too)

- Fulfilling Configuration requirements
- Fulfilling Installation requirements
- Fulfilling Logging/Security requirements
- Fulfilling HA/Scaling requirements
- Application start-up and shutdown routines
- Process and workflow triggers
- Etc.

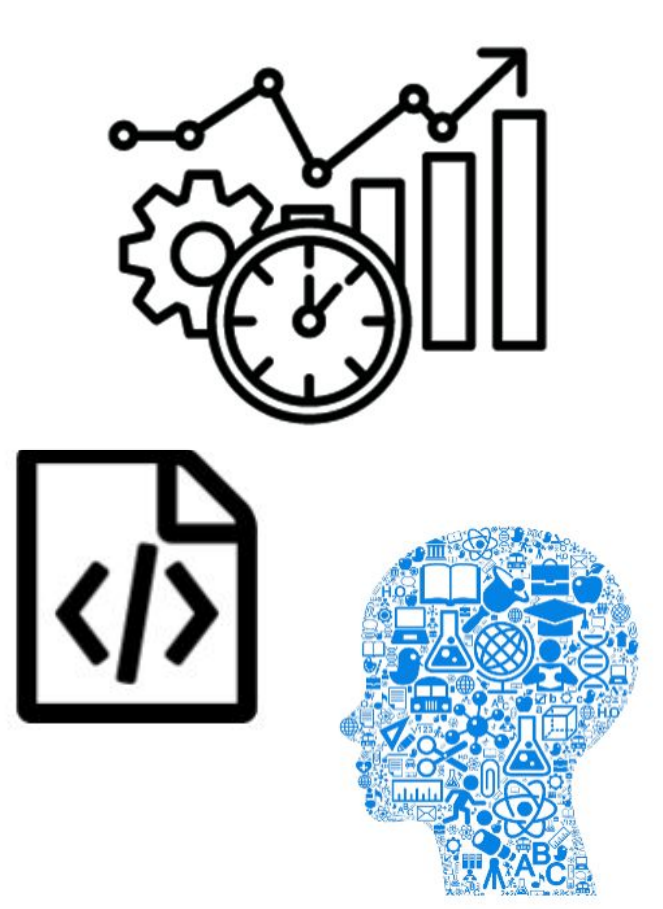

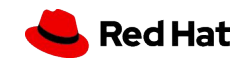

#### **What's an Operator** Example: Conventional vs Operator based Deployments

#### **Conventional Deployment**

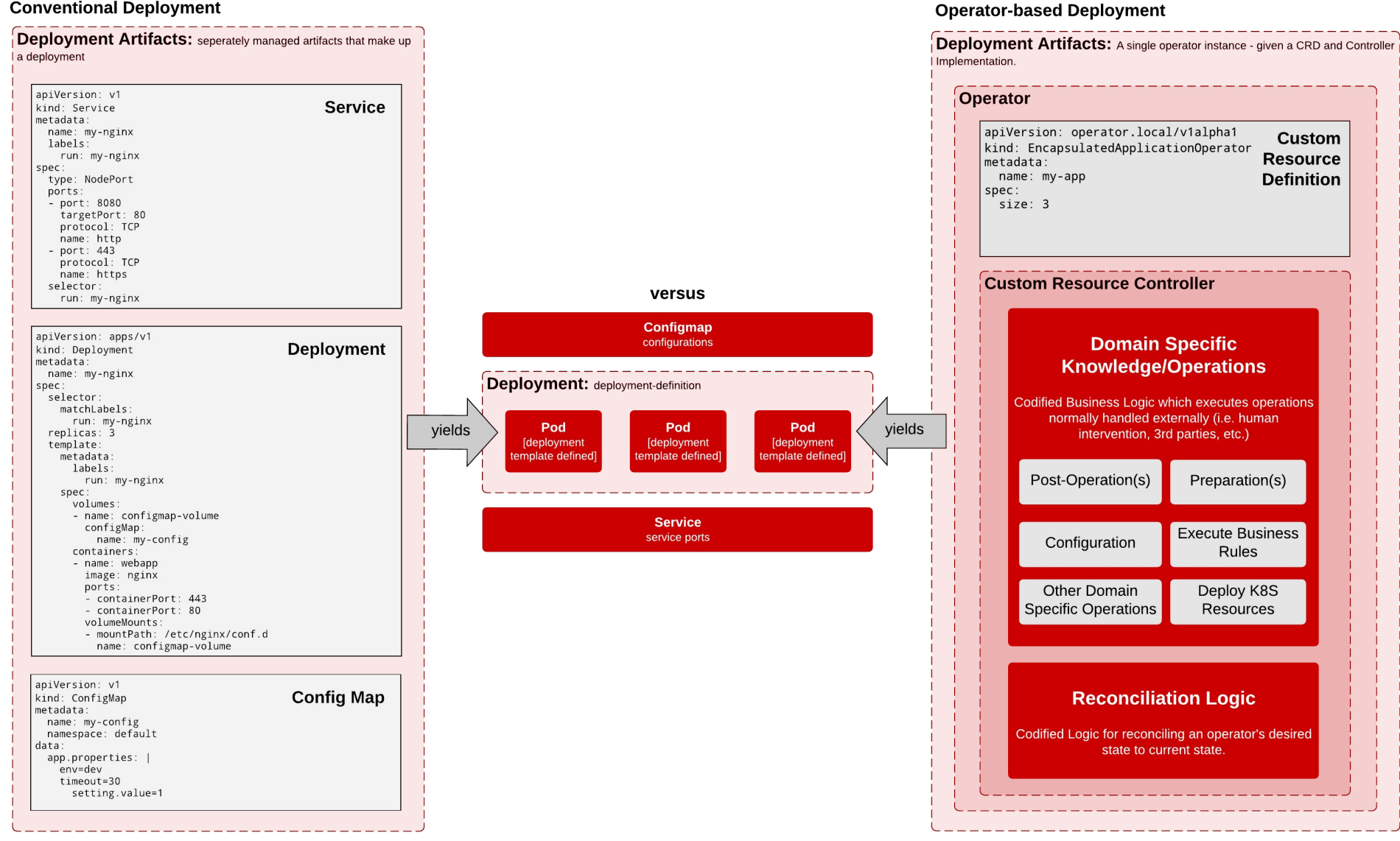

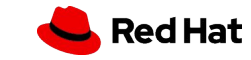

\*\*\* Operational specific tasks are carried out manually or potentially automated through other means.

## How does an Operator work?

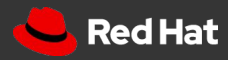

### Operator Components

### **Operator = Resource(s) + Controller(s) + Domain Specific Knowledge**

#### **Operator**

**Custom Resource Definition** 

#### **Specification Attributes**

User defined properties of your operator. When you add a specification, you typically implement your operator to respond/react off of the specification that is set.

#### **Custom Resource Controller**

#### **Domain Specific Knowledge/Operations**

**Codified Business Logic which executes** operations normally handled externally (i.e. human intervention, 3rd parties, etc.)

#### **Status Attributes**

User defined properties for checking the status/state of your operator deployment. When you add a status, you typically implement your operator to provide the state/value of the status.

#### **Reconciliation Logic**

Codified Logic for reconciling an operator's desired state to current state.

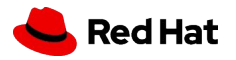

#### **How does it work?**

**17**

## Custom Resource Controller - Reconciliation Cycle - Example

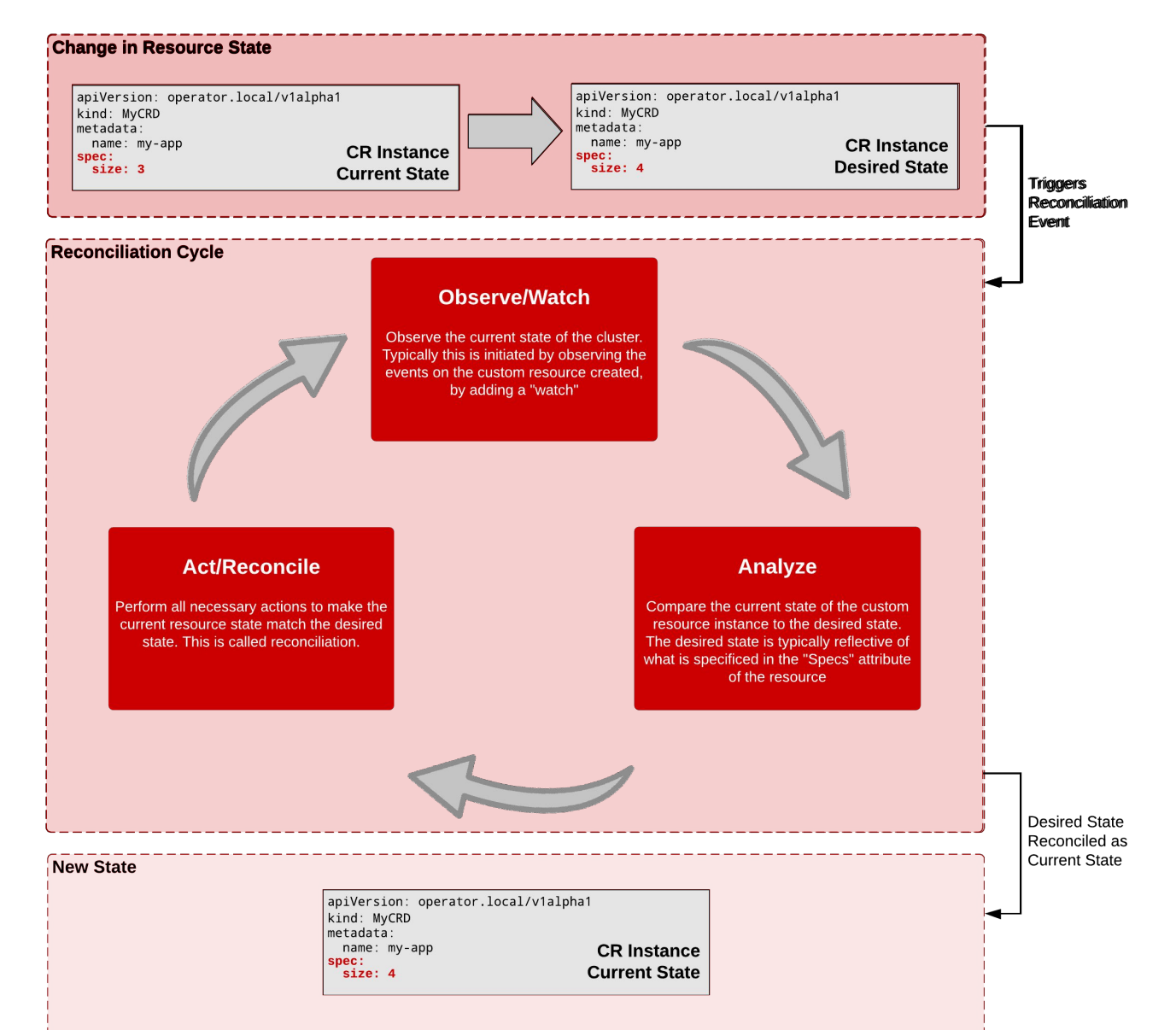

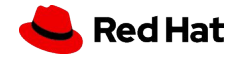

## How do I make one?

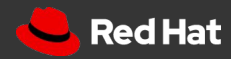

## Resources - Operator Frameworks and Libraries

- <https://sdk.operatorframework.io/build/>
	- Golang
	- Ansible
	- Helm
- <https://book.kubebuilder.io/>
	- Golang

kubebuilder

- <https://kudo.dev/>
	- Yaml

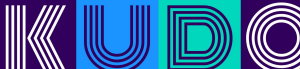

- <https://github.com/metacontroller/metacontroller>
	- Jsonnet
- <https://github.com/zalando-incubator/kopf>
	- Python
- <https://github.com/ContainerSolutions/java-operator-sdk>
	- Java
- <https://github.com/dot-i/k8s-operator-node>
	- Typescript/NodeJS
- <https://github.com/TremoloSecurity/kubernetes-javascript-operator>
	- Javascript

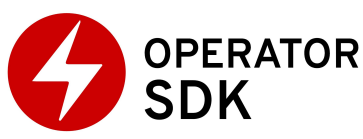

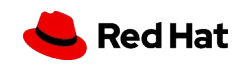

## Know the Reconciliation Cycle

#### **Observe/Watch**

Observe the current state of the cluster. Typically this is initiated by observing the events on the custom resource created, by adding a "watch"

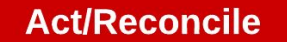

Perform all necessary actions to make the current resource state match the desired state. This is called reconciliation.

#### **Analyze**

Compare the current state of the custom resource instance to the desired state. The desired state is typically reflective of what is specificed in the "Specs" attribute of the resource

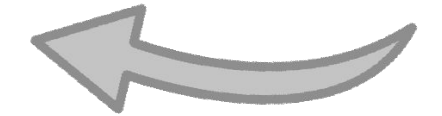

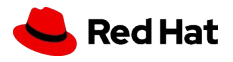

## Resources - Learn more about Operators

- <https://kubernetes.io/docs/concepts/extend-kubernetes/operator/>
- <https://enterprisersproject.com/article/2019/2/kubernetes-operators-plain-english>
- <https://coreos.com/blog/introducing-operators.html>
- <https://www.openshift.com/blog/operator-framework-moves-to-cncf-for-incubation>
- <https://www.openshift.com/blog/kubernetes-operators-best-practices>
- [https://www.youtube.com/watch?v=8\\_DaCcRMp5I&t=3453s](https://www.youtube.com/watch?v=8_DaCcRMp5I&t=3453s)
- <https://www.twitch.tv/videos/680494909>
- <https://github.com/keunlee/k8s-operators-over-ez>

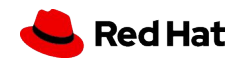

Kubernetes Operators

## Walkthrough

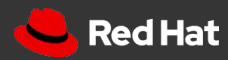

## Operator Requirements (BDD Style)

**TITLE**: Overeasy Operator Requirements

- **DESCRIPTION**
	- **AS A**: Developer
	- **I WANT**: An Operator with a single busybox pod that logs a user specified message and shuts down after a user specified amount of time. If a duration or message are not specified, then both will be supplied by a REST API call.
	- **SO THAT:** I can demonstrate the encapsulation of operational knowledge, leveraging the Operator Design Pattern.
- **SCENARIO 1**: Shutdown the busybox pod after a user specified amount of time in seconds
	- **GIVEN**: An Operator instance
	- **WHEN**: the specification timeout is set to a numeric value in seconds
	- $\circ$  **THEN**: the busy box pod will remain available for the specified  $t$  imeout duration in seconds,
- **SCENARIO 2**: Log a user specified message before shutting down the busybox pod
	- **GIVEN**: An Operator instance
	- **WHEN**: the specification message is set to a string value
	- **THEN**: the busy box pod will log the message, from the message specification after the timeout duration has expired.
- **SCENARIO 3:** Retrieve the timeout and message from a given REST API if one and/or the other is not supplied.
	- **GIVEN**: An Operator instance
	- **WHEN**: the specification message OR timeout is NOT set
	- **THEN**: the busy box pod will supply these values from the following REST API: GET http://my-json-server.typicode.com/keunlee/test-rest-repo/golang-lab00-response
- **SCENARIO 4:** Update status expired and logged when the busybox pod has expired
	- **GIVEN**: An Operator instance
	- **WHEN**: the busy box pod's duration has expired
	- **AND**: the busy box pod has logged a message
	- **THEN**: set the operators expired status to true
	- **AND**: set the operators logged status to true

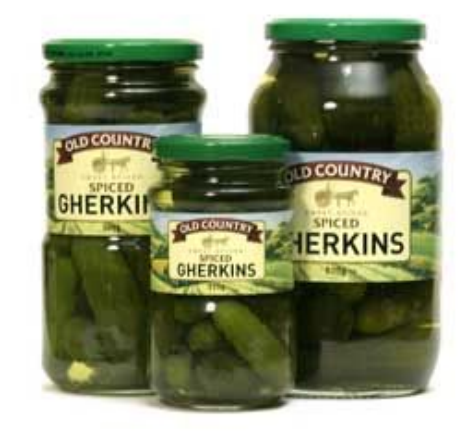

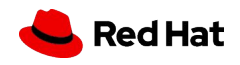

**How do I make one?**

### Development Strategy

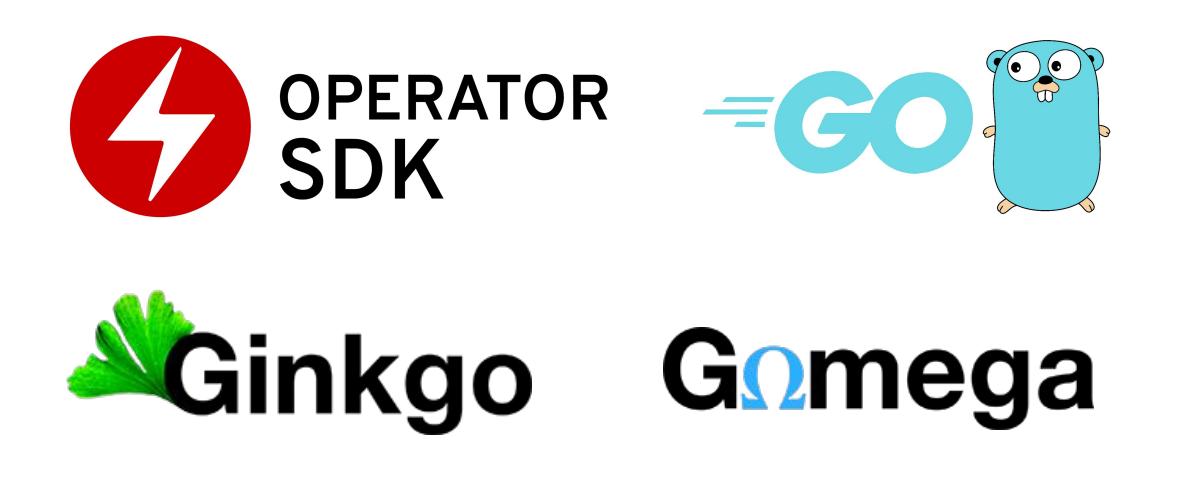

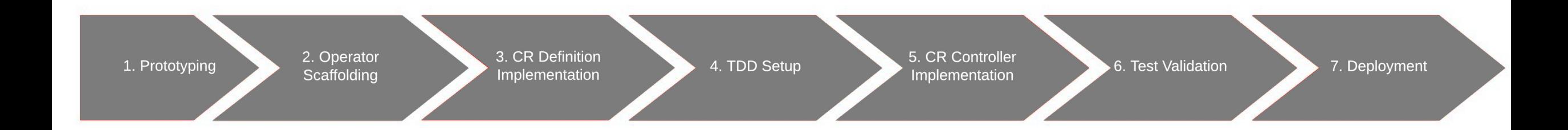

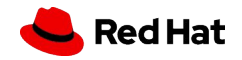

## Reconciliation Cycle Revisited

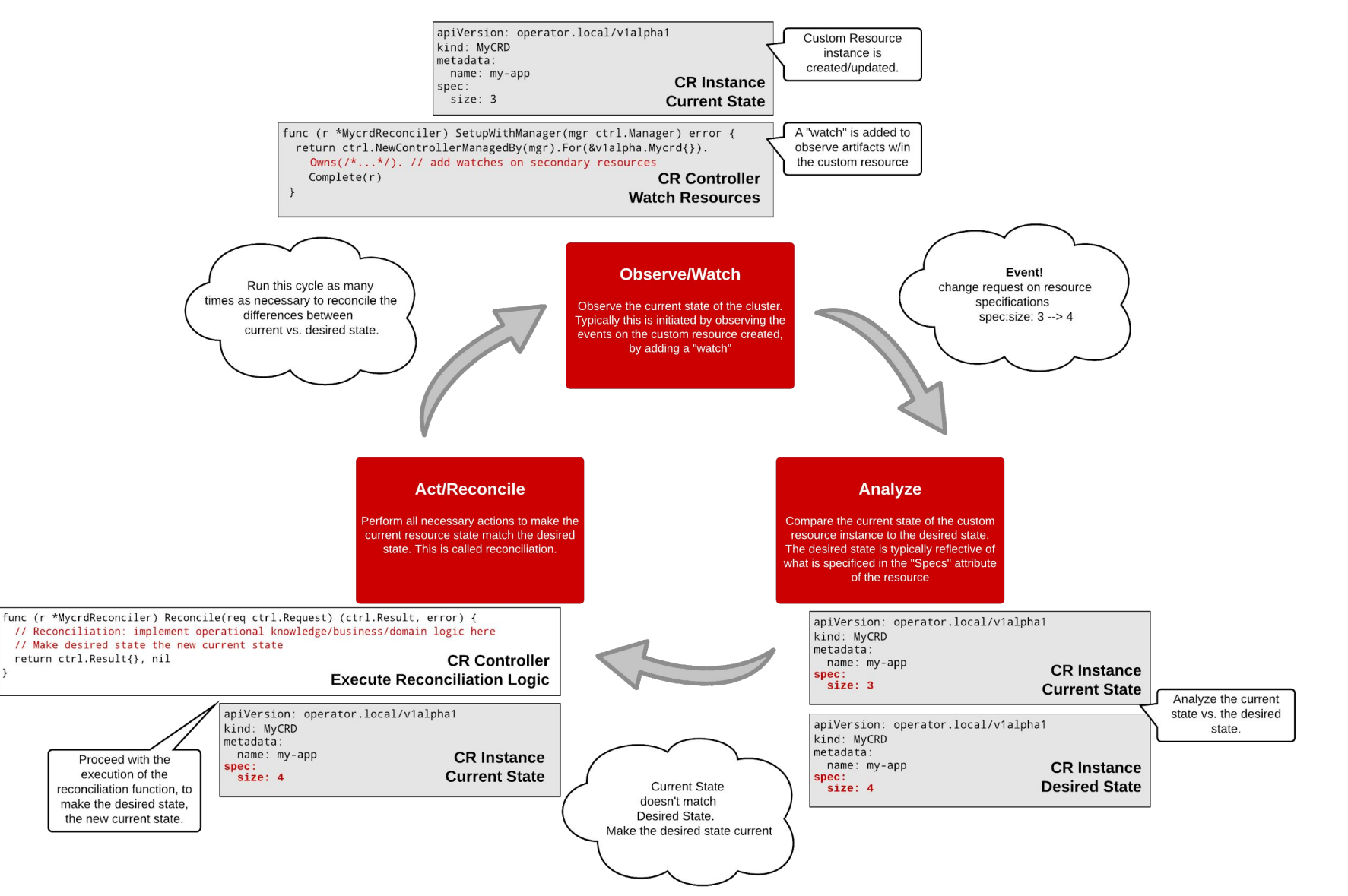

**Red Hat** 

## Thank you

Red Hat is the world's leading provider of enterprise open source software solutions. Award-winning support, training, and consulting services make Red Hat a trusted adviser to the Fortune 500.

- in linkedin.com/company/red-hat
- youtube.com/user/RedHatVideos  $\blacktriangleright$ 
	- facebook.com/redhatinc
- - twitter.com/RedHat

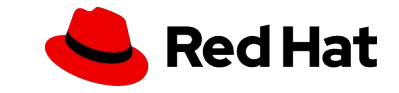

Kubernetes Operators

## Appendix

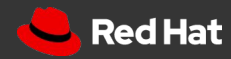

## Additional Points of Interest

- What about Statefulsets? Can't I use those for managing and persisting State?
	- Short answer, YES
	- Think about what a Statefulset is. It's a resource controller too. The controller will manage the state of your pods with the use of persistent storage and a headless service.
	- Operators, offer a way for **you** to manage the state of your application, through **your** code.
- What about Helm Charts? When would you use a Chart vs an Operator?
	- We can try to use this as a general rule of thumb. If you need to codify operational knowledge of your K8S application as well as maintain state, then leveraging the Operator Pattern to facilitate the development of your K8S application, will serve you well.
	- However, if that's not the case, or the Operator pattern is just not your thing, you're not out of luck. You can still leverage constructs like Statefulsets to help you maintain state in your Kubernetes application, yet alone package a Statefulset configuration as part of your Helm Chart. The thing you have to keep in mind is how you manage and automate Domain Specific tasks and operations.

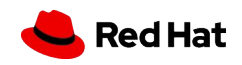